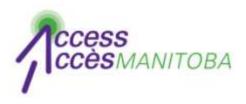

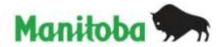

# How to Obtain your Username (Forgot Username)

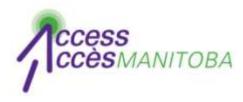

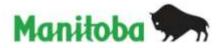

| rovince of Manitoba   Access                      | Manitoba - Windows Inter<br>cessmanitoba.ca | Construction of the second second s |                    | 🖂 🖻                           |
|---------------------------------------------------|---------------------------------------------|----------------------------------------------------------------------------------------------------|--------------------|-------------------------------|
| The second                                        |                                             | 🖟 Manitoba Shortcuts 👻 👼 Web Sl                                                                                                    | 1                  |                               |
| • 🗭 Province of Manito                            | 🏉 http://beta.access                        | 📷 area [30 records] 🗭 Provi                                                                                                    | ince of Ma 🗴 🚺 👻 🖾 | 👻 🖃 👻 Page 🕶 Safety 🕶 Tools 🖲 |
| Printer Friendly   Français<br>Search manitoba.ca | s   Site Map   Contact Us                   | (1-866-MANITOBA)<br>Enter Keywords                                                                                                    | GO                 | Manitoba 🐆                    |
| Your Government                                   | Business                                    | Residents                                                                                                    | Online Services    | Visitors                      |
| manitoba.ca > Access                              |                                             | cessManitoba                                                                                                    |                    |                               |

Go to www.AccessManitoba.ca

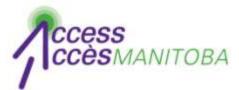

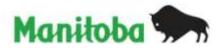

### AccessManitoba

manitoba.ca > AccessManitoba

### Get Started

#### Home

About AccessManitoba

What's New

FAQs

General

Apprenticeship

Privacy

Support/Tutorials

Contact Us

Login to AccessManitoba

AccessManitoba is a secure online service that provides access to business, employment and training-related government services and information. AccessManitoba also allows online payment for some services.

#### Why AccessManitoba?

Find Information – Business, employment and training information available online 24/7 Save Time – Tell your story once and access services online Better Service – More efficient service whether online, in person or by phone

### Important!

You may already have a profile in *AccessManitoba* if you have previously dealt with any of the following organizations:

- · Apprenticeship Manitoba
- Companies Directory (Manitoba Trade and

## Need More Info?

Email or call us at: AccessManitoba help desk 204-948-2377 or Toll Free at 1-877-M-ACCESS (1-877-622-2377) Monday to Friday 8:30 a.m. - 4:30 p.m.

### **Quick Links**

Apprenticeship Manitoba Companies Directory Mines Branch BizPaL

• Select Login to AccessManitoba

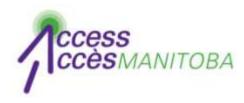

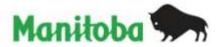

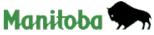

| Français                                                                                           |  |  |  |  |  |
|----------------------------------------------------------------------------------------------------|--|--|--|--|--|
| Government of Manitoba Login                                                                       |  |  |  |  |  |
|                                                                                                    |  |  |  |  |  |
| Login to AccessManitoba using your Government of Manitoba account.                                 |  |  |  |  |  |
| Login Information                                                                                  |  |  |  |  |  |
| Username:                                                                                          |  |  |  |  |  |
| Password:                                                                                          |  |  |  |  |  |
| Login                                                                                              |  |  |  |  |  |
| <u>New Users?</u> If you do not have a Government of Manitoba Login account, please register here. |  |  |  |  |  |
| Login Issues: Forgot your password? Forgot username?                                               |  |  |  |  |  |
| Return to AccessManitoba without logging in.                                                       |  |  |  |  |  |
|                                                                                                    |  |  |  |  |  |
|                                                                                                    |  |  |  |  |  |

• Under Login issues: Select Forgot username?

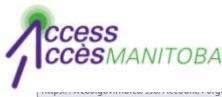

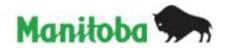

|                                                                     | ······································ |
|---------------------------------------------------------------------|----------------------------------------|
| Français                                                            | Manitoba 🗫                             |
| Government of Manitoba Login                                        |                                        |
|                                                                     |                                        |
| Forgot your username?                                               |                                        |
| Enter your email below and your username(s) will be emailed to you. |                                        |
| Send username                                                       |                                        |
| Email:                                                              |                                        |
| DUBEU @                                                             |                                        |
| Word Verification: Type the characters as shown above.              |                                        |
|                                                                     |                                        |
| Send username                                                       |                                        |
| Datas                                                               |                                        |

- Complete the fields
- The username associated with this email address will be emailed to you

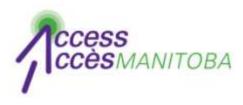

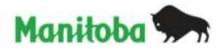

- Use this username to log in to AccessManitoba
- If you do not have a password please refer to the tutorial "Forgot password" for instructions on how to reset your password

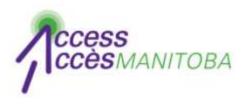

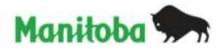

- You are now logged in to AccessManitoba
- Select Edit to update your profile

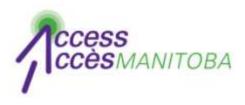

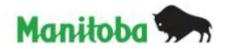

- Please contact the help desk if you require additional assistance
- AccessManitoba help desk
  204-948-2377 or toll free at 1-877-M-ACCESS
  (1-877-622-2377)
  Monday to Friday
  8:30 a.m. 4:30 p.m.